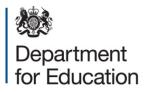

# School census 2015 to 2016

# **Editing data within COLLECT**

May 2016

### Contents

| Editing data                     | 3  |
|----------------------------------|----|
| COLLECT screen functionality     | 4  |
| Navigation through a return      | 4  |
| Mode buttons                     | 5  |
| Filter left hand menu            | 5  |
| Accessing the return             | 6  |
| Editing the return level screen  | 7  |
| Editing the school details       | 9  |
| Popular Changes                  | 11 |
| Changing a UPN                   | 11 |
| Off rolling a pupil              | 13 |
| Adding a missing address         | 14 |
| Changes to data in pupil records | 15 |
| Deleting a pupil from the return | 16 |
| Removing a duplicate record      | 18 |
| Reports                          | 19 |
| Help                             | 20 |

### **Editing data**

The 'edit' facility in COLLECT is made available for all COLLECT users, this includes **ALL** schools regardless of type. If small amendments are required to a schools return, it is acceptable to make the amendment directly on the return within COLLECT instead of providing a resubmission. However, from an audit/inspection viewpoint **it is important that any amendments are also reflected on the school's MIS**, by doing so it will also ensure that some amendments will now be required for the same record on each termly census.

Eg local authority maintained schools should consult with their local authority regarding editing of data within COLLECT and agree local responsibilities and/or processes for amending data directly in COLLECT. Audit reports will be available to both schools and local authorities in COLLECT to provide an audit trail of any data amendments.

**Please note:** Not all school census fields are editable. Anything that you cannot change on COLLECT will need updating in the MIS and the file re-running.

## **COLLECT screen functionality**

Before viewing the return it is useful to understand some of the basic controls and screen operations.

**Do not use the browser buttons!** When in the data collection, unpredictable behaviour may be experienced if you use the back/forward buttons on your web browser's toolbar.

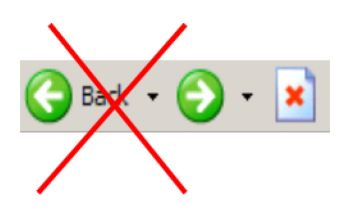

### Navigation through a return

To navigate through the system, links are provided on all pages either as '**Back**' or '**Drill Up**' options; please use these links to navigate between screens when using the system.

| Control                 | Usually located                                                                                                    | Action                                                                       |
|-------------------------|----------------------------------------------------------------------------------------------------|------------------------------------------------------------------------------|
| Back to my COLLECT page | All screens within a<br>return except the main<br>page which shows<br>'Back to Home' page                               | Returns you to the<br>main page for your<br>user role (Agent,<br>Source etc) |
| Drill up                | Any data screen within<br>a return apart from the<br>header screen                                                      | Returns you to the previous data screen                                      |
| Return                  | Report screens, eg history and errors                                                                                   | Returns you to the previous screen                                           |
| Back                    | Notes screens                                                                                                    | Returns you to the previous screen                                           |
| View all                | Data entry screens<br>that have additional<br>linked data, eg<br>accesses contract<br>details for a workforce<br>member | Takes you to the sub<br>module level details                                 |

### **Mode buttons**

Those buttons determine which operation mode the data form on screen is in and which operations are available.

| Add | View | Edit | Delete |
|-----|------|------|--------|
|     |      |      | Status |

Dark grey text on sunken button with light border = active mode

Black text on button and highlighted border = available mode

Light grey text on button with light border = unavailable mode

### Filter left hand menu

Please avoid using the left hand filter menu to navigate through the return as it does not always display sections of the return in the correct format.

|                               |                                 | All Errors All Notes | Add | View      | Edit      | Delete Status    |
|-------------------------------|---------------------------------|----------------------|-----|-----------|-----------|------------------|
| D                             |                                 |                      |     |           |           |                  |
| -SC16 Summer [4]              | SC16 Summer - Test Organisation | 42                   |     |           |           |                  |
| Levels                        |                                 |                      |     | rors      | OK Errors | Return Level Not |
| -School [26]                  |                                 | Return Level Errors  | E   | Q         |           |                  |
| -> Characteristics            |                                 |                      | 1   | <u>12</u> | 0         | 2                |
| -Pupil On Roll [40]           |                                 |                      | En  | rors      | _         |                  |
| -> Characteristics            | Data Item                       | Value                | E   | Q         | OK Errors | History          |
| > Identifiers                 | School Census Summer 2016       |                      | '   |           |           |                  |
| -> Status                     | Collection                      | SC                   | 0   | 0         | 0         |                  |
| > Termly Attendance           | Term                            | SUM                  | 0   | 0         | 0         | 1                |
| -Termly Exclusions [2]        | Year                            | 2016                 | 0   | 0         | 0         | ĺ                |
| -Termly Session Details       | Reference Date                  | 2016-05-19           | 2   | 0         | 0         |                  |
| Addresses [2]                 | Source Level                    | s                    | 0   | 0         | 0         |                  |
| Learner Support               | LA                              | 001                  | 1   | 0         | 0         | 1                |
| -Free School Meals Period [3] | Estab                           | 2008                 | 1   | 0         | 0         | 1                |
| -Pupils No Longer On Roll [3] | Software Code                   | MadeltUp             | 0   | 0         | 0         |                  |
| > Characteristics             | Release                         | 1.0                  | 0   | 0         | 0         |                  |
| -> Identifiers                | Xversion                        | 1                    | 0   | 0         | 0         |                  |
| > Status                      | Serial No                       | 1                    | 0   | 0         | 0         | +                |
| > Termly Attendance           | Datetime                        | 2015-06-23 09:56:58  | 0   | 0         | 0         | +                |
| -Termly Exclusions [2]        | School                          | 2013/00/23 08:30:30  |     | 0         | View A    | 1                |
| -Termly Session Details       | Pupils on Roll                  |                      |     |           | View A    |                  |
| Learner Support               | Pupils No Longer on Roll        |                      |     |           | View A    | ai -             |

### Accessing the return

1) Access COLLECT and the data collection in the usual way and click 'Open Return'.

Open Return...

1

### The return will then be displayed

| C16 Summer                                    |                              |                      |     |           |           |                  |
|-----------------------------------------------|------------------------------|----------------------|-----|-----------|-----------|------------------|
|                                               |                              | All Errors All Notes | Add | View      | Edit      | Delete Statu     |
|                                               | (r                           |                      |     |           |           |                  |
| -SC16 Summer [4]                              | SC16 Summer - Test Organisat | ion 42               |     | rors      |           |                  |
| -Levels                                       |                              | Return Level Errors  | F   | rors<br>Q | OK Errors | Return Level Not |
| -School [26]                                  |                              | Return Lever Errors  | 1   | 12        | 0         | 2                |
| -Pupil On Roll [40]                           |                              |                      |     |           | -         |                  |
| -> Characteristics                            | Data Item                    | Value                |     | rors      | OK Errors | History          |
| -> Identifiers                                | School Census Summer 2016    |                      | E   | Q         |           |                  |
| > Status                                      | Collection                   | sc                   | 0   | 0         | 0         | 1                |
| > Termly Attendance                           | Term                         | SUM                  | 0   | 0         | 0         |                  |
| Termly Exclusions [2]                         | Year                         | 2016                 | 0   | 0         | 0         |                  |
| Termly Session Details                        | Reference Date               | 2016-05-19           | 2   | 0         | 0         |                  |
| Addresses [2]                                 | Source Level                 | S                    | 0   | 0         | 0         |                  |
| -Learner Support                              | LA                           | 001                  | 1   | 0         | 0         |                  |
| -Free School Meals Period [3]                 | Estab                        | 2008                 | 1   | 0         | 0         | 1                |
| Pupils No Longer On Roll [3]                  | Software Code                | MadeltUp             | 0   | 0         | 0         | 1                |
| -> Characteristics                            | Release                      | 1.0                  | 0   | 0         | 0         |                  |
| -> Identifiers                                | Xversion                     | 1                    | 0   | 0         | 0         |                  |
| > Status                                      | Serial No                    | 1                    | 0   | 0         | 0         | 1                |
| -> Termly Attendance<br>Termly Exclusions [2] | Datetime                     | 2015-06-23 09:56:58  | 0   | 0         | 0         |                  |
|                                               | School                       |                      |     |           | View A    | <u>ar</u>        |
| -Termly Session Details                       | Pupils on Roll               |                      |     |           | View A    |                  |

#### 2) Choose which section of the return you wish to edit using the 'View All' buttons.

| School                                     | View All |
|--------------------------------------------|----------|
| Pupils on Roll<br>Pupils No Longer on Roll | View All |
| Pupils No Longer on Roll                   | View All |

### **Editing the return level screen**

The first screen you see will be the return level screen.

1) To edit click on the 'Edit' button to the top of the screen:

|                                            |                                | All Errors All Notes | Add     | View Edit   | Delete Status    |
|--------------------------------------------|--------------------------------|----------------------|---------|-------------|------------------|
|                                            |                                | AILEIDIS AILNOLES    | 2.594.0 | one on Lon  | Delete           |
| )                                          |                                |                      |         |             |                  |
| SC16 Summer [4]                            | SC16 Summer - Test Organisatio | on 42                |         |             |                  |
| Levels                                     |                                |                      | Errors  | 3 OK 5      | Return Level Not |
| School [26]                                |                                | Return Level Errors  | E       | Q OK Errors | Return Level No  |
| -> Characteristics                         |                                |                      | 1       | <b>12</b> 0 | 2                |
| -Pupil On Roll [40]                        |                                |                      | <b></b> |             | 1                |
| > Characteristics                          | Data Item                      | Value                | Errors  | OK Errors   | History          |
| > Identifiers                              | School Census Summer 2016      |                      | 2       | ч           | 1                |
| > Status                                   | Collection                     | sc                   | 0       | 0 0         |                  |
| > Termly Attendance                        | Term                           | SUM                  | 0       | 0 0         |                  |
| -Termly Exclusions [2]                     | Year                           | 2016                 | 0       | 0 0         |                  |
| -Termly Session Details                    | Reference Date                 | 2016-05-19           | 2       | 0 0         |                  |
| Addresses [2]                              | Source Level                   | s                    | 0       | 0 0         |                  |
| -Learner Support                           | LA                             | 001                  | 1       | 0 0         |                  |
| -Free School Meals Period [3]              | Estab                          | 2008                 | 1       | 0 0         |                  |
| Pupils No Longer On Roll [3]               | Software Code                  | MadeltUp             | 0       | 0 0         |                  |
| -> Characteristics                         | Release                        | 1.0                  | 0       | 0 0         |                  |
| -> Identifiers                             | Xversion                       | 1                    | 0       | 0 0         | -                |
| > Status                                   | Serial No                      | 1                    | 0       | 0 0         | 1                |
| -> Termly Attendance                       | Datetime                       | 2015-06-23 09:56:58  | 0       | 0 0         |                  |
| -Termly Exclusions [2]                     | School                         |                      |         | View /      | ui -             |
| -Termly Session Details<br>Learner Support | Pupils on Roll                 |                      |         | View /      | <u>an</u>        |

Clicking 'Edit' changes the mode, the screen will refresh and you will now see the fields you are able to edit change to contain black text.

Overtype anything you wish to change and click on 'View' to save the change.

| C16 Summer                       |                                 |                      |     |         |           |                 |
|----------------------------------|---------------------------------|----------------------|-----|---------|-----------|-----------------|
|                                  |                                 |                      |     |         |           |                 |
|                                  |                                 | All Errors All Notes | Add | View    | Edit      | Delete Statu    |
|                                  |                                 |                      |     |         |           |                 |
| D                                |                                 |                      |     |         |           |                 |
| -SC16 Summer [4]                 | SC16 Summer - Test Organisation | n 42                 |     |         |           |                 |
| Levels                           |                                 |                      |     | TOTS    | OK Errors | Return Level No |
| School [26]                      |                                 | Return Level Errors  | E   | Q<br>12 |           |                 |
| -> Characteristics               |                                 |                      | 1   | 12      | 0         | 2               |
| - Pupil On Roll [40]             |                                 |                      | Er  | TORS    |           |                 |
| -> Characteristics               | Data Item                       | Value                | E   | Q       | OK Errors | History         |
| > Identifiers                    | School Census Summer 2016       |                      |     |         |           |                 |
| > Status                         | Collection                      | sc                   | 0   | 0       | 0         |                 |
| > Termly Attendance              | Term                            | SUM                  | 0   | 0       | 0         |                 |
| Termly Exclusions [2]            | Year                            | 2016                 | 0   | 0       | 0         |                 |
| -Termly Session Details          | Reference Date                  | 2016-05-19           | 2   | 0       | 0         |                 |
| Addresses [2]<br>Learner Support | Source Level                    | s                    | 0   | 0       | 0         | -               |
| Free School Meals Period [3]     | LA                              | 001                  |     | 0       | 0         |                 |
| -Pupils No Longer On Roll [3]    | Estab                           | 2008                 | 1   | 0       | 0         |                 |
| -> Characteristics               | Software Code                   | MadeltUp             | 0   | 0       | 0         |                 |
| -> Identifiers                   |                                 |                      |     | -       | -         |                 |
| -> Status                        | Release                         | 1.0                  | 0   | 0       | 0         |                 |
| -> Termly Attendance             | Xversion                        | 1                    | 0   | 0       | 0         |                 |
| -Termly Exclusions [2]           | Serial No                       | 1                    | 0   | 0       | 0         |                 |
| -Termly Session Details          | Datetime                        | 2015-06-23 09:56:58  | 0   | 0       | 0         |                 |
|                                  | School                          |                      |     |         | View A    |                 |

You will see a scroll icon has appeared in the history column – this denotes that a change has been made on the return.

| 16 Summer                                        |                             |                      |      |           |                 |
|--------------------------------------------------|-----------------------------|----------------------|------|-----------|-----------------|
|                                                  |                             | All Errors All Notes | Add  | View Edit | Delete Statu    |
| SC16 Summer [5]                                  | SC16 Summer - Test Organisa | tion 42              |      |           |                 |
| Levels                                           |                             | Return Level Errors  | Erro | OK Error  | Return Level No |
| -School [26]                                     |                             | Return Level Errors  | 1    | 12 0      | 2               |
| -Pupil On Roll [40]                              |                             |                      |      |           |                 |
| -> Characteristics                               | Data Item                   | Value                | Erro | OK Error  | History         |
| > Identifiers                                    | School Census Summer 2016   |                      | E    | Q         |                 |
| > Status                                         | Collection                  | SC                   | 0    | 0 0       |                 |
| > Termly Attendance                              | Term                        | SUM                  | 0    | 0 0       |                 |
| Termly Exclusions [2]                            | Year                        | 2016                 | 0    | 0 0       |                 |
| Termly Session Details                           | Reference Date              | 2016-05-19           | 2    | 0 0       |                 |
| Addresses [2]                                    | Source Level                | S                    | 0    | 0 0       |                 |
| -Learner Support<br>Free School Meals Period [3] | LA                          | 001                  |      | 0 0       |                 |
| -Pupils No Longer On Roll [3]                    | Estab                       | 2008                 | 1    | 0 0       |                 |
| -> Characteristics                               | Software Code               | MadeltUp             | 0    | 0 0       |                 |
| -> Identifiers                                   |                             | 1.0                  |      | 0 0       |                 |
| > Status                                         | Release                     | 1.0                  | 0    |           |                 |
| -> Termly Attendance                             | Xversion                    | 1                    | 0    | 0 0       |                 |
| I man a second second                            | Serial No                   | 1                    | 0    | 0 0       |                 |
| -Termly Exclusions [2]                           | Datetime                    | 2015-06-23 09:56:58  | × 1  | 0 0       | Ē               |

Double clicking on the scroll will show the change that has been made, when and by which username

### **Editing the school details**

1) Use the 'View All' buttons to navigate to the school section

| School                                  | View All |
|-----------------------------------------|----------|
| Pupils on Roll Pupils No Longer on Roll | View All |
| Pupils No Longer on Roll                | View All |

2) You will be presented with the school details. Click on 'Edit'

| chool - Characteristics       |                                 |                                       |                      |          |
|-------------------------------|---------------------------------|---------------------------------------|----------------------|----------|
|                               |                                 | All Errors All Notes                  | Add View Edit Delete | Stat     |
| C                             |                                 |                                       | Drill Up Error       | . (      |
| Levels                        | School - Characteristics - Test | Organisation 24                       |                      | 1        |
|                               |                                 | 5                                     | All Notes            | <u> </u> |
| -> Characteristics            | School Name                     | School Type                           | Rule Errors          |          |
| -Pupil On Roll [29]           | SOME SCHOOL                     | 22 - Comprehensive all-through, 11-18 | 18                   |          |
| > Characteristics             |                                 |                                       | Errors               |          |
| > Identifiers                 | Data Item                       | Value                                 | E Q OK Errors H      | Histor   |
| > Status                      | School Characteristics          |                                       |                      | _        |
| -> Termly Attendance          | School Name                     | SOME SCHOOL                           | 0 0 0                |          |
| -Termly Exclusions [1]        | School Phase                    | AT - All Through                      | <b>14 3</b> 0        |          |
| -Termly Session Details       | School Type                     | 22 - Comprehensive all-through, 11-18 | 2 0 0                |          |
| Addresses                     | Maximum Year Group              | 6 - Year 6                            | 0 0 0                |          |
| -Learner Support [2]          | Minimum Year Group              | N1 - Nursery first year               | 0 0 0                |          |
| -Free School Meals Period [2] | Intake Type                     | COMP - Comprehensive                  | <b>14 3</b> 0        |          |
| -Pupils No Longer On Roll [4] | Governance                      | CA - Academies                        | <b>13 3</b> 0        |          |
| -> Characteristics            | School Email Address            | office@someschool.org                 | 0 0 0                |          |
| -> Identifiers                | School Telephone Number         | 01234567890                           | 0 0 0                |          |

3) Overtype the data or use the dropdown options to select updated data and click 'View' to save.

|                                                 |                                 | All Errors All Notes                  | Add       | View   | Edit Delete | e Sta |
|-------------------------------------------------|---------------------------------|---------------------------------------|-----------|--------|-------------|-------|
| C16 Summer [4]                                  | School - Characteristics - Test | Organisation 24                       |           |        |             |       |
| -Levels                                         | School Name                     | School Type                           |           | Rule   | Errors      |       |
| -School [18]                                    | SOME SCHOOL                     | 22 - Comprehensive all-through, 11-18 |           | 18     |             |       |
| -> Characteristics                              |                                 |                                       |           |        |             |       |
| Pupil On Roll [29]                              | Data Item                       | Value                                 | E         | Errors | OK Errors   | Histo |
| > Characteristics                               | School Characteristics          |                                       |           | , u    |             |       |
| > Identifiers                                   | School Name                     | SOME SCHOOL                           | 0         | 0      | 0           |       |
| > Status                                        | School Phase                    | AT - All Through                      | 14        | 3      | 0           |       |
| > Termly Attendance                             | School Type                     | 22 - Comprehensive all-through, 11-18 | ~ 2       | 0      | 0           |       |
| Termly Exclusions [1]<br>Termly Session Details | Maximum Year Group              | 6 - Year 6                            | ▼ 0       | 0      | 0           |       |
| -Addresses                                      | Minimum Year Group              | N1 - Nursery first year               | ✓ 0       | 0      | 0           |       |
| -Learner Support [2]                            | Intake Type                     | COMP - Comprehensive                  | 14        | 3      | 0           |       |
| Free School Meals Period [2]                    | Governance                      | CA - Academies                        | <u>13</u> | 3      | 0           |       |
| Pupils No Longer On Roll [4]                    | School Email Address            | office@someschool.org                 | 0         | 0      | 0           |       |
| -> Characteristics                              | School Telephone Number         | 01234567890                           | 0         | 0      | 0           |       |

#### Editing a pupil record

1) Use the 'View All' buttons to navigate to the 'Pupil on Roll' or 'Pupil no Longer on Roll' section of the return

| School                   | View All |
|--------------------------|----------|
| Pupils on Roll           | View All |
| Pupils No Longer on Roll | View All |

2) You will be presented with a list of pupils; you can use the filter bar to search for a particular child using UPN, surname or date of birth.

| l - Identifier | chool 1                           |                                                                 |                                                                                                    |                                                                                                    |                                                                                                    |                                                                                                    | Drill U                                                                                                    | Drill Up Error<br>All Notes                                                                                                    |                                                                                                    |                                                                                                    |                                                                                                    |
|----------------|-----------------------------------|-----------------------------------------------------------------|----------------------------------------------------------------------------------------------------|----------------------------------------------------------------------------------------------------|----------------------------------------------------------------------------------------------------|----------------------------------------------------------------------------------------------------|----------------------------------------------------------------------------------------------------|----------------------------------------------------------------------------------------------------|----------------------------------------------------------------------------------------------------|----------------------------------------------------------------------------------------------------|----------------------------------------------------------------------------------------------------|
| Number         |                                   |                                                                 | Pupil<br>Surname                                                                                                    |                                                                                                    |                                                                                                    |                                                                                                    |                                                                                                    | Reset                                                                                                    |                                                                                                    | Go                                                                                                    |                                                                                                    |
| Surname        | Forename                          | 000                                                             | Pupil Eprolment Status                                                                                                    | Pupil<br>Errors                                                                                                    | hidres                                                                                                    | Termly<br>Sessions                                                                                                    | Summer<br>Sessions                                                                                                    | Annual<br>Sessions                                                                                                    | Exclusion                                                                                                    | s <mark>Post</mark>                                                                                                    | FS                                                                                                    |
| DUPSurname1    | DUPForename1                      | 2013-08-<br>31                                                  | S - Current subsidiary (dual<br>registration)                                                                                         | 8                                                                                                    | 0                                                                                                    | 0                                                                                                    | 2                                                                                                    | 1                                                                                                    | 0                                                                                                    | 0                                                                                                    | 0                                                                                                    |
|                |                                   | 1998-09-                                                        | C - Current (single registration at this                                                                                              | 8                                                                                                    | 1                                                                                                    | 0                                                                                                    | 0                                                                                                    | 1                                                                                                    | 0                                                                                                    | 0                                                                                                    | 1                                                                                                    |
| Sumame B       | ForenameB                         |                                                                 |                                                                                                    | 3                                                                                                    | 0                                                                                                    | 0                                                                                                    | 0                                                                                                    | 0                                                                                                    | 0                                                                                                    | 0                                                                                                    | 1                                                                                                    |
|                | Surname<br>DUPSurname1<br>Surname | Surname Forename<br>DUPSurname1 DUPForename1<br>Sumame Forename | Surname Forename 2013-08-<br>DUPSurname1 DUPForename1 2013-08-<br>31<br>Sumame Forename 1998-09-<br>01<br>Surname B Forename 2006-09- | Surname         Forename         Description         Surname           DUPSurname1         DUPForename1         2013-08-<br>31         S - Current subsidiary (dual<br>registration)           Sumame         Forename         1998-09-<br>01         C - Current (single registration at this<br>school)           Sumame B         ForenameB         2006-09-<br>2006-09-         S - Current subsidiary (dual | Pupil         Surname           Surname         Forename           DUPSurname1         DUPForename1           2013-08-<br>31         S - Current subsidiary (dual<br>registration)         8           Sumame         Forename         1998-09-<br>01         C - Current (single registration at this<br>school)         8           Sumame B         ForenameB         2006-09-<br>2006-09-         S - Current subsidiary (dual<br>school)         3 | Pupil         Pupil           Surname         Porename1         Poel         Pupil         Pupil           DUPSurname1         DUPForename1         2013-08-<br>31         S - Current subsidiary (dual<br>registration)         8         0           Sumame         Forename         1998-09-<br>01         School)         8         1           Sumame B         ForenameB         2006-09-<br>2006-09-         S - Current subsidiary (dual<br>school)         3         0 | Pupil<br>Surname         Pupil<br>Surname         Pupil<br>Surname         Pupil<br>Forename         Pupil<br>Surname         Pupil<br>Encodes         Pupil<br>Surname         Pupil<br>Surname         Second<br>Surname         Pupil<br>Surname         Second<br>Surname         Pupil<br>Surname         Second<br>Surname         Second<br>Surname </td <td>Pupil<br/>Surname         Pupil<br/>Surname         Pupil<br/>Surname         Pupil<br/>Forename         Pupil<br/>Surname         Pupil<br/>Forename         Forename         Summer<br/>Sessions           DUPSurname1         2013-08-<br/>31         S - Current subsidiary (dual<br/>registration)         8         0         0         2           Summer         Forename         1998-09-<br/>01         C - Current (single registration at this<br/>school)         8         1         0         0           Summare B         EcremameB         2006-09-<br/>S - Current subsidiary (dual         3         0         0         0</td> <td>I - Identifiers - SA Test School 1       Number     Pupil<br/>Surname     Pupil<br/>Forename     Pupil<br/>Surname     Pupil<br/>Forename     Pupil<br/>Surname     Pupil<br/>Forename     Pupil<br/>Surname     Pupil<br/>Forename     Pupil<br/>Surname     Pupil<br/>Surname     Pupil<br/>Surname     Pupil<br/>Surname     Pupil<br/>Surname     Pupil<br/>Surname     Pupil<br/>Surname     Second<br/>Second<br/>Second<br/>Surname     Pupil<br/>Surname     Pupil<br/>Surname     Pupil<br/>Surname     Pupil<br/>Surname     Second<br/>Second<br/>Second<br/>Second<br/>Second<br/>Second<br/>Second<br/>Surname     Pupil<br/>Surname     Pupil<br/>Surname     Pupil<br/>Surname     Second<br/>Second<br/>Second</td> <td>I - Identifiers - SA Test School 1     All Notes       Number     Pupil<br/>Surname     Pupil<br/>Surname     Pupil<br/>Forename     Pupil<br/>Surname     Pupil<br/>Forename     Pupil<br/>Surname     Pupil<br/>Forename     Pupil<br/>Surname     Pupil<br/>Surname     Pupil<br/>Surname     Pupil<br/>Surname     Pupil<br/>Surname     Pupil<br/>Surname     Pupil<br/>Surname     Surname     Pupil<br/>Surname     Surname     Pupil<br/>Surname     Surname     &lt;</td> <td>I - Identifiers - SA Test School 1       Al Notes       Al Notes       Pupil Surname       Surname       Pupil Surname       Pupil Surname       Surname       Pupil Surname       Termity       Summer       Surname       PUPIL Excolment Status       Pupil Surname       Termity       Summer       Surname       OUPSurname 10UPForename(131       Surname       OI - Current subsidiary (dual registration at this school)       Surname       OI - Current subsidiary (dual school)       Surname       OI - Current subsidiary (dual school)       Surname</td> | Pupil<br>Surname         Pupil<br>Surname         Pupil<br>Surname         Pupil<br>Forename         Pupil<br>Surname         Pupil<br>Forename         Forename         Summer<br>Sessions           DUPSurname1         2013-08-<br>31         S - Current subsidiary (dual<br>registration)         8         0         0         2           Summer         Forename         1998-09-<br>01         C - Current (single registration at this<br>school)         8         1         0         0           Summare B         EcremameB         2006-09-<br>S - Current subsidiary (dual         3         0         0         0 | I - Identifiers - SA Test School 1       Number     Pupil<br>Surname     Pupil<br>Forename     Pupil<br>Surname     Pupil<br>Forename     Pupil<br>Surname     Pupil<br>Forename     Pupil<br>Surname     Pupil<br>Forename     Pupil<br>Surname     Pupil<br>Surname     Pupil<br>Surname     Pupil<br>Surname     Pupil<br>Surname     Pupil<br>Surname     Pupil<br>Surname     Second<br>Second<br>Second<br>Surname     Pupil<br>Surname     Pupil<br>Surname     Pupil<br>Surname     Pupil<br>Surname     Second<br>Second<br>Second<br>Second<br>Second<br>Second<br>Second<br>Surname     Pupil<br>Surname     Pupil<br>Surname     Pupil<br>Surname     Second<br>Second<br>Second | I - Identifiers - SA Test School 1     All Notes       Number     Pupil<br>Surname     Pupil<br>Surname     Pupil<br>Forename     Pupil<br>Surname     Pupil<br>Forename     Pupil<br>Surname     Pupil<br>Forename     Pupil<br>Surname     Pupil<br>Surname     Pupil<br>Surname     Pupil<br>Surname     Pupil<br>Surname     Pupil<br>Surname     Pupil<br>Surname     Surname     Pupil<br>Surname     Surname     Pupil<br>Surname     Surname     < | I - Identifiers - SA Test School 1       Al Notes       Al Notes       Pupil Surname       Surname       Pupil Surname       Pupil Surname       Surname       Pupil Surname       Termity       Summer       Surname       PUPIL Excolment Status       Pupil Surname       Termity       Summer       Surname       OUPSurname 10UPForename(131       Surname       OI - Current subsidiary (dual registration at this school)       Surname       OI - Current subsidiary (dual school)       Surname       OI - Current subsidiary (dual school)       Surname |

3) Once you have the correct pupil record shown you need to select which area of the return you wish to edit by clicking on either the headers.

| Pupil On Roll                      | Pupil On Roll Status | Pupil On Roll Termly<br>Attendance | Pupil On Roll St<br>Half Term 2 Atte |          |     | Bupil On Re<br>Attend | oll Annua<br>lance |  |  |
|------------------------------------|----------------------|------------------------------------|--------------------------------------|----------|-----|-----------------------|--------------------|--|--|
| Data Item                          |                      | Value                              |                                      | Err      | ors | OK Errors             | History            |  |  |
| Data item                          |                      | Value                              |                                      | E        | Q   | OK EITOIS             | HISIOTY            |  |  |
| Pupil on Roll Identifiers          |                      |                                    |                                      |          |     |                       |                    |  |  |
| Missing Address                    |                      |                                    |                                      | 0        | 0   | 0                     |                    |  |  |
| Unique Pupil Number(UPN)           | E001615283946        |                                    |                                      | 0        | 0   | 0                     |                    |  |  |
| Pupil's Former UPN                 | X0012000             |                                    |                                      | 0        | 0   | 0                     |                    |  |  |
| ULN                                | 700002               |                                    |                                      | 0        | 0   | 0                     |                    |  |  |
| Pupil Surname                      | Sumame               |                                    |                                      | 0        | 0   | 0                     |                    |  |  |
| Pupil Forename                     | Forename             |                                    |                                      | 0        | 0   | 0                     |                    |  |  |
| Pupil Middle Names                 | Middle               |                                    |                                      | 0        | 0   | 0                     |                    |  |  |
| Pupil Former Surname               | Former 1             |                                    |                                      | 0        | 0   | 0                     |                    |  |  |
| Pupil Preferred Surname            | Preferred 1          |                                    |                                      | 0        | 0   | 0                     |                    |  |  |
| Gender of pupil                    | M - Male             |                                    |                                      | 0        | 0   | 0                     |                    |  |  |
| Pupil Date of Birth                | 1998-09-01           |                                    |                                      | 4        | 1   | 0                     |                    |  |  |
| Pupil On Roll Termly Exclusions    |                      |                                    |                                      |          | Vie | W All                 |                    |  |  |
| Pupil On Roll Post 16 Learning Ain | ns                   |                                    |                                      | View All |     |                       |                    |  |  |
| Pupil On Roll Addresses            |                      |                                    |                                      | View All |     |                       |                    |  |  |

Once you have navigated to the correct area of the pupil record please click 'Edit'.

| All Errors | All Notes | Add View | Edit Delete |
|------------|-----------|----------|-------------|

L

4) Overtype or use drop down menus to update the information and click 'View' to save.

|                                                       |                         |                       |            |                              |                                                        | All Errors        |            | All Note | s                     | -(         | dd V     | fiew     | it Delete                                                                                                    | Sta      | atus |
|-------------------------------------------------------|-------------------------|-----------------------|------------|------------------------------|--------------------------------------------------------|-------------------|------------|----------|-----------------------|------------|----------|----------|----------------------------------------------------------------------------------------------------|----------|------|
| )                                                     |                         |                       |            |                              |                                                        |                   |            |          |                       |            |          |          |                                                                                                    |          |      |
| SC15 Autumn [15]                                      | Pupil On Rol            |                       | SA Test S  | chool 1                      |                                                        |                   |            |          |                       |            |          |          |                                                                                                    |          |      |
| -Levels                                               | Unique Pupil I<br>(UPN) | Number                |            |                              | Pupil<br>Surname                                       |                   |            |          | Pupi<br>of Bi         | Date       |          | Re       | set                                                                                                    | Go       |      |
| -School [25]                                          | Real Property lies      | Surname               | Forename   | DOB                          | Pupil Enrolment Sta                                    | tus               | Pupil      | Addre    | ss Termly<br>Sessions | Sum        |          | Annual   | Exclusion                                                                                                    | Post     | FS   |
| Pupil On Roll [34]                                    |                         |                       |            |                              |                                                        |                   | Errors     |          |                       | Sessi      | ons      | Sessions |                                                                                                    |          |      |
| -> Annual Attendance                                  | 2001800214001           | DUPSumame             | DUPForenan |                              | S - Current subsidiary<br>registration)                | (000              | 8          | 0        | 0                     | 2          |          | 1        | 0                                                                                                    | 0        | 0    |
| -> Characteristics                                    | E001615283946           | Surname               | Forename   | 1998-09-                     | M - Current main (du                                   | al registration)  | 8          | 1        | 0                     | 0          |          | 1        | 0                                                                                                    | 0        | 1    |
| -> Identifiers                                        | D001764821039           | Cumama R              | ForenameB  | 2006-09-                     | S - Current subsidiary                                 | (dual             | 3          | 0        | 0                     | 0          | _        | 0        | 0                                                                                                    | 0        |      |
| -> Status                                             | 0001704021000           | Somethie D            | Forenameo  | 01                           | registration)                                          |                   | 3          | ľ.       | ·                     |            |          | -        | , in the second second | Ŭ.       | Ľ    |
| -> Summer Half Term Attendance                        |                         | Sumame2               | Forename2  | 1997-10-                     | C - Current (single regi<br>school)                    | stration at this  | 7          | 0        | 0                     | 1          |          | 1        | 0                                                                                                    | 2 (      | 0    |
| -> Termly Attendance                                  |                         | Sumame3               | Forename3  |                              | C - Current (single reg                                | istration at this | 8          | 0        | 0                     | 0          |          | 0        | 0                                                                                                    | 1        | 0    |
| -Termly Exclusions                                    |                         |                       |            | 01                           | school)                                                |                   | -          |          | -                     | r.         |          | -        | -                                                                                                    |          | -    |
| -Termly Session Details                               |                         | and the second second |            | Pupil Or                     | n Roll                                                 | Pupil On F        | Roll Termh | v        | Put                   | il On Roll | Summer   |          | Pupil On R                                                                                                    | oll Annu | ua   |
| -Addresses [1]                                        | Pupil On Roll I         | dentifiers            |            | Characte                     |                                                        |                   | dance      |          |                       |            | tendance |          | Atten                                                                                                    |          |      |
| -AnnualSessionDetails [3]                             |                         | ata Item              |            |                              |                                                        | Value             |            |          |                       |            | Err      | ors      | OK Errors                                                                                                    | Histor   | ry   |
| -Learning Aims [3]                                    | Pupil On Ro             | II Statue             |            | na otsta                     |                                                        |                   |            |          |                       |            | 6        | ų        |                                                                                                    |          |      |
| -FSMperiod [2]<br>-Summer Half Term 2 Session Details | Pupil Enrolment         |                       |            |                              | ngle registration at this :<br>ain (dual registration) | school)           |            |          |                       | -          | 0        | 0        | 0                                                                                                    | Æ        | _    |
| Pupils No Longer On Roll [4]                          | Pupil Class Type        |                       | S          | - Current sui                | bsidiary (dual registratio                             | n)                |            |          |                       |            | 1        | 0        | 0                                                                                                    | 30       |      |
| -> Annual Attendance                                  | Pupil Date of En        |                       |            | - FE College<br>- Other Prov |                                                        |                   |            |          |                       |            | 0        | _        | 0                                                                                                    |          |      |
|                                                       |                         |                       |            |                              | adei                                                   |                   |            |          |                       | ~          | 0        | 0        | 0                                                                                                    |          |      |
| -> Identifiers                                        | Pupil Part-Time         |                       |            | alse                         |                                                        |                   |            |          |                       |            |          | 0        |                                                                                                    | -        |      |
|                                                       | Pupil Boarder In        | dicator               | N          | - Not a boar                 | der                                                    |                   |            |          |                       | ~          | 0        |          | 0                                                                                                    |          |      |

### **Popular Changes**

This section shows the most frequent changes made to a return within COLLECT.

### **Changing a UPN**

1) To make the fields in the return open for editing click on the 'Edit' button displayed in the top right hand corner of the screen

|                                            |                                 |             |              |                |                                     |                        | _                  |         |                        | Add                                   | 6 m 1 - 5          | dia Contra          | and inc           | Statu |
|--------------------------------------------|---------------------------------|-------------|--------------|----------------|-------------------------------------|------------------------|--------------------|---------|------------------------|---------------------------------------|--------------------|---------------------|-------------------|-------|
|                                            |                                 |             |              |                | -                                   | All Errors             | _                  | All Not | es                     | A00                                   | View En            | dit Delet           |                   | 2191  |
| C15 Autumn [15]                            | Pupil On Roll                   | - Identifie | ers - SA Tes | t School       | 1                                   |                        |                    |         |                        |                                       |                    |                     |                   | -     |
| Levels<br>School [25]                      | Unique Pupil I<br>(UPN)         |             |              |                | Pupil<br>Surname                    |                        |                    |         | Pupil<br>of Bir        |                                       | Re                 | eset                | Go                |       |
| -> Characteristics                         | UPN                             | Surname     | Forename     | DOB            | Pupil Enrolmen                      | t Status               | Pupil<br>Errors    | Addr    | ess Termiy<br>Sessions | Summer<br>Sessions                    | Annual<br>Sessions | Exclusion           | Post              |       |
| Pupil On Roll [34]                         | Z001800214001                   | DUPSumame   | 1DUPForename | 2013-08-<br>31 | S - Current subsi<br>registration)  | diary (dual            | 8                  | 0       | 0                      | 2                                     | 1                  | 0                   | 0                 | 7     |
| -> Characteristics                         | E001615283946                   |             | Forename     | 1998-09-       |                                     | n (dual registration)  | 8                  | 1       | 0                      | 0                                     | 1                  | 0                   | 0                 |       |
| -> Identifiers<br>-> Status                | D001764821039                   | Sumame B    | ForenameB    |                | S - Current subsi-<br>registration) | diary (dual            | 3                  | 0       | 0                      | 0                                     | 0                  | 0                   | 0                 | 1     |
| -> Summer Half Term Attendance             |                                 | Sumame2     | Forename2    | 1997-10-       | C - Current (single<br>school)      | e registration at this | 7                  | 0       | 0                      | 1                                     | 1                  | 0                   | 2                 |       |
| -> Termly Attendance<br>-Termly Exclusions |                                 | Sumame3     | Forename3    |                |                                     | e registration at this | 8                  | 0       | 0                      | o                                     | 0                  | o                   | 1                 | 1     |
| -Termly Session Details                    |                                 |             |              | den er         | de concerto                         |                        |                    |         |                        |                                       |                    |                     |                   |       |
| -Addresses [1]                             | Pupil On<br>Character           |             | P            | upil On Ro     | oli Status                          | Pupil On F<br>Atten    | toll Term<br>dance | ΙX.     |                        | I On Roll Summer<br>Term 2 Attendance |                    | Pupil On I<br>Atten | Roll An<br>Idance |       |
| -AnnualSessionDetails [3]                  |                                 | ata Item    |              |                |                                     | Value                  |                    |         |                        | E                                     | rors               | OK Errors           | His               | -     |
| -Learning Aims [3]                         |                                 |             |              |                |                                     |                        |                    |         |                        | E                                     | Q                  |                     |                   |       |
| -FSMperiod [2]                             | Pupil on Rol<br>Missing Address |             | irs          |                |                                     |                        |                    |         |                        | 0                                     | 0                  | 0                   |                   | _     |
| Summer Half Term 2 Session Details         |                                 |             | 500          | 161528394      |                                     |                        |                    |         |                        |                                       | -                  |                     | -                 | _     |
| Pupils No Longer On Roll [4]               | Unique Pupil Nur                |             | P***         |                | 0                                   |                        |                    |         |                        | 0                                     | 0                  | 0                   |                   |       |
| -> Annual Attendance                       | Pupil's Former U                | PN          | 1            | 12000          |                                     |                        |                    |         |                        | 0                                     | 0                  | 0                   |                   |       |
| -> Characteristics                         | ULN ULN                         |             | 700          | 002            |                                     |                        |                    |         |                        | 0                                     | 0                  | 0                   |                   |       |
| -> Identifiers                             | Pupil Surname                   |             | Sun          | name           |                                     |                        |                    |         |                        | 0                                     | 0                  | 0                   |                   |       |

2) You will need to overtype the UPN with the updated one. Once done click 'View' to save the change Pupil On Roll - Identifiers

| C15 Autumn [15]                            | Pupil On Rol          | ll - Identifie | ers - SA Tes | t School       | 1                                   |                      |             |        |          |                                |          |                      |       |
|--------------------------------------------|-----------------------|----------------|--------------|----------------|-------------------------------------|----------------------|-------------|--------|----------|--------------------------------|----------|----------------------|-------|
| Levels                                     | Unique Pupil          | Number         |              |                | — Pupil                             |                      |             |        | Pupil    |                                | Re       | eset                 | Go    |
| School [25]                                | (UPN)                 |                |              |                | Surname                             | 2                    | Pupil       |        | of Birl  | Summer                         | Annual   |                      | Port  |
| -> Characteristics                         | 1                     | Surname        | Forename     | DOB            | Pupil Enrolment                     |                      | Errors      | Addres | Sessions | Sessions                       | Sessions | Exclusion            | 16    |
| Pupil On Roll [34]                         | Z001800214001         | DUPSumame      | 1DUPForename | 2013-08-<br>31 | S - Current subsid<br>registration) | ilary (dual          | 8           | 0      | 0        | 2                              | 1        | 0                    | 0     |
| -> Characteristics                         | E001615283946         | Surname        | Forename     | 1998-09-<br>01 | M - Current main                    | (dual registration)  | 8           | 1      | 0        | 0                              | 1        | 0                    | 0     |
| -> Identifiers<br>-> Status                | D001764821039         | Sumame B       | ForenameB    |                | S - Current subsid<br>registration) | liary (dual          | 3           | 0      | 0        | 0                              | o        | o                    | 0     |
| -> Summer Half Term Attendance             |                       | Sumame2        | Forename2    | 1997-10-<br>01 | C - Current (single<br>school)      | registration at this | 7           | 0      | 0        | 1                              | 1        | 0                    | 2     |
| -> Termly Attendance<br>-Termly Exclusions |                       | Sumame3        | Forename3    | 1998-09-<br>01 | C - Current (single school)         | registration at this | 8           | 0      | 0        | 0                              | 0        | o                    | 1     |
| -Termly Session Details                    |                       |                |              | 3h             |                                     |                      | 14          | 1      | 385      |                                |          |                      |       |
| -Addresses [1]                             | Pupil On<br>Character |                | E            | upil On Ro     | II Status                           | Pupil On F<br>Atten  | Roll Termit | x      |          | On Roll Summ<br>erm 2 Attendan |          | Pupil On R<br>Attend |       |
| -AnnualSessionDetails [3]                  |                       | Data Item      |              |                |                                     | Value                |             |        |          | E                              | Errors   | OK Errors            | Histo |
| -Learning Aims [3] -FSMperiod [2]          | Pupil on Ro           | II Identifie   | rs           |                |                                     |                      |             |        |          | E                              | Q        |                      |       |
| Summer Half Term 2 Session Details         | Missing Address       |                |              |                |                                     |                      |             |        |          | 0                              | 0        | 0                    |       |
| Pupils No Longer On Roll [4]               | Unique Pupil Nu       | mber(UPN)      | EOO          | 161528394      | 6                                   |                      |             |        |          | × 0                            | 0        | 0                    | Ø     |
| -> Annual Attendance                       | Pupil's Former L      | JPN            |              |                |                                     |                      |             |        |          | 0                              | 0        | 0                    | Æ     |
| -> Characteristics                         | ULN                   |                | 700          | 002            |                                     |                      |             |        |          | 0                              | 0        | 0                    |       |
| -> Identifiers                             | Pupil Surname         |                |              | name           |                                     |                      |             |        |          | 0                              | 0        | 0                    |       |

3) You can tell that a change has been made by displaying a scroll in the history column of the return.

|                                             |                             |              |                             |                                                                                                    | All Errors                                          |                    | All Not | es              | Add            | View  | v Edi            | t Delete   | 3    | Statu |
|---------------------------------------------|-----------------------------|--------------|-----------------------------|----------------------------------------------------------------------------------------------------|-----------------------------------------------------|--------------------|---------|-----------------|----------------|-------|------------------|------------|------|-------|
|                                             |                             |              |                             |                                                                                                    |                                                     |                    |         |                 |                |       |                  |            |      |       |
| SC15 Autumn [15]                            | Pupil On Ro<br>Unique Pupil |              | ers - SA Tes                | st School                                                                                                    | Pupil                                               |                    |         | Dur             | il Date 🖂      |       |                  |            |      |       |
| School [25]                                 | (UPN)                       | Humber       |                             |                                                                                                    | Surname                                             |                    |         |                 | Birth          |       | Res              | et         | Go   |       |
| -> Characteristics                          | UPN                         | Surname      | Forename                    | DOB                                                                                                    | Pupil Enrolment Status                              | Pupil<br>Errors    | Addr    | ess<br>Sessions | Summe          |       | nnual<br>essions | Exclusion  | Post |       |
| Pupil On Roll [34]                          | 7001800214001               | DUPSumame    | 1DUPEorename                | 2013-08-                                                                                                    | S - Current subsidiary (dual<br>registration)       | 8                  | 0       | 0               | 2              | 1     | e sarona         | 0          | 0    | 1     |
| -> Annual Attendance                        |                             |              | D OI T OI OI OI OI OI OI OI | 4000.00                                                                                                    |                                                     | ř                  | -       |                 | -              |       |                  | -          | ľ.   |       |
| -> Characteristics                          | E001615283946               | Surname      | Forename                    | 01                                                                                                    | M - Current main (dual registration)                | 8                  | 1       | 0               | 0              | 1     |                  | 0          | 0    |       |
| -> Identifiers                              | D00176482103                | Sumame B     | ForenameB                   | 2006-09-                                                                                                    | S - Current subsidiary (dual<br>registration)       | 3                  | 0       | 0               | o              | 0     |                  | 0          | 0    |       |
| -> Status<br>-> Summer Half Term Attendance |                             | Sumame2      | Forename2                   | 1997-10-                                                                                                    | C - Current (single registration at this            | 7                  | 0       | 0               | 1              | 1     |                  | 0          | 2    | 7     |
| -> Termly Attendance                        |                             | Sumaniez     | Porenamez                   | 01                                                                                                    | school)                                             | <b>'</b>           |         | v               |                |       |                  |            | -    | _     |
| -Termly Exclusions                          |                             | Sumame3      | Forename3                   | 1998-09-                                                                                                    | C - Current (single registration at this<br>school) | 8                  | 0       | 0               | 0              | 0     |                  | 0          | 1    |       |
| -Termly Session Details                     |                             |              |                             |                                                                                                    |                                                     |                    |         | - 30            |                |       |                  |            |      | 1     |
| -Addresses [1]                              | Pupil Or                    |              | P                           | upil On Ro                                                                                                    | Pupil On F                                          | Roll Term<br>dance | l¥      |                 | pil On Roll S  |       |                  | Pupil On F |      | n     |
| -AnnualSessionDetails [3]                   | Characte                    |              |                             |                                                                                                    |                                                     | dance              |         | Ha              | If Term 2 Atte | Erron | 9                | Atten      |      |       |
| -Learning Aims [3]                          |                             | Data Item    |                             |                                                                                                    | Value                                               |                    |         |                 |                | E     | Q                | OK Errors  | His  | 0     |
| -FSMperiod [2]                              | Pupil on Ro                 | Il Identifie | ers                         |                                                                                                    |                                                     |                    |         |                 |                |       |                  |            |      |       |
| Summer Half Term 2 Session Details          | Missing Addres              | \$           |                             |                                                                                                    |                                                     |                    |         |                 |                | 0     | 0                | 0          | 1    | -     |
| Pupils No Longer On Roll [4]                | Unique Pupil N              | umber(UPN)   | EOC                         | 0161528394                                                                                                    | 6                                                   |                    |         |                 | ×              | 0     | 0                | 0          | (    | ŋ     |
| -> Annual Attendance                        | Pupil's Former              | UPN          |                             |                                                                                                    |                                                     |                    |         |                 |                | 0     | 0                | 0          |      | ī     |
| -> Characteristics                          | ULN                         |              | 700                         | 002                                                                                                    |                                                     |                    |         |                 |                | 0     | 0                | 0          | _    | -     |
| -> Identifiers                              | Pupil Surname               |              |                             | name                                                                                                    |                                                     |                    |         |                 |                | 0     | 0                | 0          |      |       |
|                                             | - upi Sumame                |              | 30                          | - Contraction of the contraction of the contraction |                                                     |                    |         |                 |                | v     | v                | 0          |      |       |

4) Double clicking on the scroll will show the change that has been made, when and by which username

| SA Te  | est School 1                        |
|--------|-------------------------------------|
| Histor | ry report on 27/08/2015 at 12:39:07 |
| Data   | Unique Pupil Number(UPN)            |

| -11 - D    | Action    | User      | ser Start Date |      |              |  |  |  |
|------------|-----------|-----------|----------------|------|--------------|--|--|--|
| Filter By: |           | ~         |                |      |              |  |  |  |
|            |           |           |                |      |              |  |  |  |
| Action     | Old Value | New Value | User           | Role | Organisation |  |  |  |

| Action | Old Value     | New Value     | User                                  | Role  | Organisation        |
|--------|---------------|---------------|---------------------------------------|-------|---------------------|
| Update |               | E001615283946 |                                       | Agent | Department for Educ |
| Update | E001615283946 |               | · · · · · · · · · · · · · · · · · · · | Agent | Department for Educ |
|        |               |               |                                       |       |                     |

### Off rolling a pupil

- 1) Locate the pupil in the same way as above through the pupils on roll 'View All' and filter bar.
- 2) Once found the correct pupil click on the edit button

| Pupil On Roll - Identifiers |                      |                            |
|-----------------------------|----------------------|----------------------------|
|                             | All Errors All Notes | Add View Edit Delet Status |

3) You will see a drop down box becomes available at the bottom of the screen, to transfer the pupil off roll change this to 'True'

| Pupil On Roll [34]                         | Z001800214001 DUPSumar                   | e1DUPForen | me1 2013-08- | S - Current subsidiary (dual<br>registration)       | 8           | 0 | 0 | 2           |            | 1    | 0          | 0 0    |
|--------------------------------------------|------------------------------------------|------------|--------------|-----------------------------------------------------|-------------|---|---|-------------|------------|------|------------|--------|
| > Annual Attendance                        |                                          |            | 1009.00      | * <i>,</i>                                          |             |   |   | 0           |            |      |            | 0      |
| -> Characteristics                         | E001615283946 Surname                    | Forename   | 01           | M - Current main (dual registration                 | ) 8         | 1 | 0 | U           |            | 1    | 0          | 0      |
| -> Identifiers                             | D001764821039Sumame B                    | Forename   | 2006-09-     | S - Current subsidiary (dual<br>registration)       | 3           | 0 | 0 | o           |            | 0    | 0          | 0      |
| -> Status<br>> Summer Half Term Attendance | Sumame2                                  | Forename   | 1007-10-     | C - Current (single registration at this            | 7           | 0 | 0 |             |            |      | 0          | 2 0    |
| -> Summer Hair Term Attendance             | Sumame2                                  | Forename.  | 01           | school)                                             | /           | U | 0 |             |            | 1    | 0          | 2      |
|                                            | Sumame3                                  | Forename   | 1998-09-     | C - Current (single registration at this<br>school) | 8           | 0 | 0 | 0           |            | 0    | 0          | 1 (    |
| -Termly Session Details                    |                                          |            |              |                                                     |             |   |   | 1           |            | 1    |            |        |
| -Addresses [1]                             | Pupil On Roll                            |            | Pupil On Re  |                                                     | Roll Termly | 1 |   |             | oll Summer |      | Pupil On R |        |
| -AnnualSessionDetails [3]                  | <u>Characteristics</u>                   |            |              | Atter                                               | dance       |   | E | lalf Term 2 | Attendance | rors | Attend     | dance  |
| -Learning Aims [3]                         | Data Item                                |            |              | Value                                               |             |   |   |             | E          | Q    | OK Errors  | Histor |
| -FSMperiod [2]                             | Pupil on Roll Identi                     | iers       |              |                                                     |             |   |   |             |            |      |            |        |
| Summer Half Term 2 Session Details         | Missing Address                          |            |              |                                                     |             |   |   |             | 0          | 0    | 0          |        |
| Pupils No Longer On Roll [4]               | Unique Pupil Number(UPN)                 | 1          | 00161528394  | 3                                                   |             |   |   |             | 0          | 0    | 0          | f      |
| -> Annual Attendance                       | Pupil's Former UPN                       | Ì          |              |                                                     |             |   |   |             | 0          | 0    | 0          | f      |
| -> Characteristics                         | ULN                                      |            | 00002        |                                                     |             |   |   |             | 0          | 0    | 0          | 60x    |
| -> Identifiers                             | Pupil Surname                            |            | Sumame       |                                                     |             |   |   |             | 0          | 0    | 0          |        |
| >                                          | 1.1.1.1.1.1.1.1.1.1.1.1.1.1.1.1.1.1.1.1. |            |              |                                                     |             |   |   |             |            | -    | -          |        |
|                                            | Pupil Forename                           | I          | orename      |                                                     |             |   |   |             | 0          | 0    | 0          |        |
|                                            | Pupil Middle Names                       |            | Aiddle       |                                                     |             |   |   |             | 0          | 0    | 0          |        |
|                                            | Pupil Former Surname                     |            | ormer 1      |                                                     |             |   |   |             | 0          | 0    | 0          |        |
|                                            | Pupil Preferred Surname                  | 1          | Preferred 1  |                                                     |             |   |   |             | 0          | 0    | 0          |        |
|                                            | Gender of pupil                          | Í          | M - Male     |                                                     |             |   |   | ~           | 0          | 0    | 0          |        |
|                                            | Pupil Date of Birth                      | i          | 998-09-01    |                                                     |             |   |   |             | 4          | 1    | 0          |        |
|                                            | Pupil On Roll Termly Exclusion           | ions       |              |                                                     |             |   |   |             |            | Vie  | ew All     |        |
|                                            | Pupil On Roll Post 16 Learn              | ing Aims   |              |                                                     |             |   |   |             |            |      | ew All     |        |
|                                            | Pupil On Roll Addresses                  |            |              |                                                     |             |   |   |             |            | Vie  | ew All     |        |
|                                            |                                          |            |              |                                                     |             |   |   |             |            |      |            |        |

The record will be updated overnight and will show the pupils as 'no longer on roll' the next day. As the pupil's leaving date will not be included Error 1920 will trigger, therefore the pupil no longer on roll record will need to be amended.

### Adding a missing address

- 1) Locate the pupil in the same way as above through the pupils on roll 'View All' and filter bar.
- 2) Click on the 'Pupil on roll Addresses' 'View All' Link.

| Pupil On Roll [34]                         | 2001800214001                        | DUPSumame | 1DUPForenar |             | S - Current subsidiary (dual<br>registration)     | 8               | 0 | 0 | 2                           |                         | 1    | 0                    | 0   | 0   |
|--------------------------------------------|--------------------------------------|-----------|-------------|-------------|---------------------------------------------------|-----------------|---|---|-----------------------------|-------------------------|------|----------------------|-----|-----|
| -> Characteristics                         | E001615283946                        | Surname   | Forename    | 1998-09-    | M - Current main (dual registrati                 | on) 8           | 1 | 0 | 0                           |                         | 1    | 0                    | 0   | 1   |
| -> Identifiers<br>-> Status                | D001764821039                        | Sumame B  | ForenameB   |             | S - Current subsidiary (dual<br>registration)     | 3               | 0 | 0 | o                           |                         | 0    | o                    | 0   | 1   |
| -> Summer Half Term Attendance             |                                      | Sumame2   | Forename2   | 1997-10-    | C - Current (single registration at th<br>school) | is 7            | 0 | 0 | 1                           |                         | 1    | 0                    | 2   | 0   |
| -> Termly Attendance<br>-Termly Exclusions |                                      | Sumame3   | Forename3   |             | C - Current (single registration at th<br>school) | <sup>is</sup> 8 | 0 | 0 | 0                           |                         | 0    | 0                    | 1   | 0   |
| -Termly Session Details                    | 10                                   |           |             |             | deserved a                                        |                 |   |   |                             |                         |      | 1.25                 |     |     |
| -Addresses [1]                             | Pupil On<br>Character                |           |             | Pupil On Ro |                                                   | n Roll Te       |   |   | Pupil On Ro<br>Half Term 27 | II Summer<br>Attendance |      | Pupil On R<br>Attent |     |     |
| -AnnualSessionDetails [3]                  |                                      | Data Item |             |             | Value                                             |                 |   |   |                             |                         | rors | OK Errors            | His | ton |
| -Learning Alms [3]                         | Pupil on Ro                          |           |             |             |                                                   |                 |   |   |                             | E                       | Q    |                      |     |     |
| -FSMperiod [2]                             |                                      |           | ers         |             |                                                   |                 |   |   |                             | 0                       | 0    | 0                    |     | _   |
| Summer Half Term 2 Session Details         |                                      |           | -           |             | •                                                 |                 |   |   |                             | 0                       | 0    | -                    |     | _   |
| upils No Longer On Roll [4]                | Unique Pupil Nu                      |           | E           | 00161528394 | 6                                                 |                 |   |   |                             |                         | -    | 0                    |     | Ð   |
| -> Annual Attendance                       | Pupil's Former U                     | JPN       |             |             |                                                   |                 |   |   |                             | 0                       | 0    | 0                    | 1   | Ð,  |
|                                            | VULN                                 |           | 70          | 0002        |                                                   |                 |   |   |                             | 0                       | 0    | 0                    |     |     |
| > Identifiers                              | Pupil Surname                        |           | S           | umame       |                                                   |                 |   |   |                             | 0                       | 0    | 0                    |     |     |
| /                                          | Pupil Forename                       |           | F           | rename      |                                                   |                 |   |   |                             | 0                       | 0    | 0                    |     |     |
|                                            | Pupil Middle Na                      | mes       | M           | ddle        |                                                   |                 |   |   |                             | 0                       | 0    | 0                    |     |     |
|                                            | Pupil Former Su                      | mame      | Fo          | ormer 1     |                                                   |                 |   |   |                             | 0                       | 0    | 0                    |     |     |
|                                            | Pupil Preferred S                    | Sumame    | P           | eferred 1   |                                                   |                 |   |   |                             | 0                       | 0    | 0                    |     |     |
|                                            | Gender of pupil                      |           | N           | - Male      |                                                   |                 |   |   | ~                           | 0                       | 0    | 0                    |     |     |
|                                            | Pupil Date of Bir                    | rth       | 15          | 98-09-01    |                                                   |                 |   |   |                             | 4                       | 1    | 0                    |     |     |
|                                            | Pupil On Roll Te                     |           |             |             |                                                   |                 |   |   |                             |                         |      | ew All               |     |     |
|                                            | Pupil On Roll Po<br>Pupil On Roll Ad |           | g Aims      |             |                                                   |                 |   |   |                             |                         |      | ow All               |     |     |
|                                            | Pupe On Roll Ad                      | 00103505  |             |             |                                                   |                 |   |   |                             |                         | VI   | ew All               |     |     |
|                                            | Transfer Pupil                       |           |             |             |                                                   |                 |   |   |                             |                         |      |                      |     |     |

3) Click 'Add' to bring up fields to enter in missing address details

| ddresses                           |                     |               |              |            |           |                |        |              |            |        |
|------------------------------------|---------------------|---------------|--------------|------------|-----------|----------------|--------|--------------|------------|--------|
|                                    |                     |               |              | All Errors | All Notes |                | Add Vi | ew Ed        | it Delete  | Stat   |
| Z001800214001,DUPForename1,DU      | IDSurname 1         |               | _            |            |           |                |        |              |            |        |
|                                    | Foundaties          |               |              |            |           |                |        |              |            |        |
| SC15 Autumn [15]                   |                     |               |              |            |           |                |        | Dril         | l Up       |        |
|                                    | Addresses - SA      | Test School 1 |              |            |           |                |        | Dill         |            |        |
| School [25]                        |                     |               |              |            |           |                |        |              | All Notes  |        |
| -> Characteristics                 | UPN                 | Surname       | Forename     | DOB        | Postcode  | Address Line 1 |        | welling (PAC | <u>(NC</u> | Errors |
| -Pupil On Roll [34]                | Z001800214001       | DUPSumame1    | DUPForename1 | 2013-08-31 | TS25 5LU  |                | 1/     | 4            |            | 0      |
| > Annual Attendance                | -                   |               |              |            |           |                |        |              |            |        |
| -> Characteristics                 | Dat                 | ta Item       |              | Value      |           |                | E      | ror<br>Q     | OK Errors  | Histo  |
| -> Identifiers                     | Pupil On Roll Addre | ess           |              |            |           |                | -      |              |            |        |
| > Status                           | Postcode            |               |              |            |           |                | 0      | 0            | 0          |        |
| -> Summer Half Term Attendance     | BS7666 Format       |               |              |            |           |                |        |              |            |        |
| > Termly Attendance                | Sub-dwelling (SAON) |               |              |            |           |                | 0      | 0            | 0          |        |
| -Termly Exclusions                 | Dwelling (PAON)     |               |              |            |           |                | 0      | 0            | 0          |        |
| -Termly Session Details            | Street              |               |              |            |           |                | 0      | 0            | 0          |        |
| Addresses [1]                      | Locality            |               |              |            |           |                | 0      | 0            | 0          |        |
| -AnnualSessionDetails [3]          | Town                |               |              |            |           |                | 0      | 0            | 0          |        |
| Learning Aims [3]                  | Adminstrative Area  |               |              |            |           |                | 0      | 0            | 0          |        |
| FSMperiod [2]                      | Post Town           |               |              |            |           |                | 0      | 0            | 0          |        |
| Summer Half Term 2 Session Details | Line Address Form   | at            |              |            |           |                |        |              |            |        |
| -Pupils No Longer On Roll [4]      | Address Line 1      |               |              |            |           |                | 0      | 0            | 0          |        |
| -> Annual Attendance               | Address Line 2      |               |              |            |           |                | 0      | 0            | 0          |        |
| -> Characteristics                 | Address Line 3      |               |              |            |           |                | 0      | 0            | 0          |        |
| -> Identifiers                     | Address Line 4      |               |              |            |           |                | 0      | 0            | 0          |        |

4) Once all address details entered click on 'Save'

|                                                |                         | Add new        | record ? | Save           |    |           | Cancel    |       |
|------------------------------------------------|-------------------------|----------------|----------|----------------|----|-----------|-----------|-------|
| )                                              |                         |                |          |                |    |           |           |       |
| SC16 Summer [4]                                | Addresses - Test Organi | sation 24      |          |                |    |           |           |       |
| Levels                                         |                         | welling (SAON) |          | Address Line 1 |    | Address I |           |       |
| School [18]                                    | TE5 7IN                 |                | 01       |                |    |           |           |       |
| -> Characteristics                             |                         |                |          |                | En | ors       |           |       |
| Pupil On Roll [29]                             | Data Item               |                | Value    |                | E  | Q         | OK Errors | Histo |
| > Characteristics                              | Pupil On Roll Addresses |                |          |                |    |           |           |       |
| > Identifiers                                  | Postcode                | Test           |          |                | 0  | 0         | 0         |       |
| > Status                                       | BS7666 Format           |                |          |                |    |           |           |       |
| > Termly Attendance                            | Sub-dwelling (SAON)     | Test           |          |                | 0  | 0         | 0         |       |
| -Termly Exclusions [1]                         | Dwelling (PAON)         | Test           |          |                | 0  | 0         | 0         |       |
| Termly Session Details<br>Addresses            | Street                  |                |          |                | 0  | 0         | 0         |       |
| Learner Support [2]                            | Locality                |                |          |                | 0  | 0         | 0         |       |
| Free School Meals Period [2]                   | Town                    | Test           |          |                | 0  | 0         | 0         |       |
| Pupils No Longer On Roll [4]                   | Adminstrative Area      |                |          |                | 0  | 0         | 0         |       |
| -> Characteristics                             | Post Town               | Test           |          | ×              | 0  | 0         | 0         |       |
| -> Identifiers                                 | Line Address Format     |                |          |                |    |           |           |       |
| -> Status                                      | Address Line 1          |                |          |                | 0  | 0         | 0         |       |
| -> Termly Attendance<br>-Termly Exclusions [2] | Address Line 2          |                |          |                | 0  | 0         | 0         |       |
| -Termly Session Details                        | Address Line 3          |                |          |                | 0  | 0         | 0         |       |
| Learner Support                                | Address Line 4          |                |          |                | 0  | 0         | 0         |       |
|                                                | Address Line 5          |                |          |                | 0  | 0         | 0         |       |

5) This will now save the address and clear any 2355Q query.

### Changes to data in pupil records

You can change any information about the pupil in the same way as changing UPN. For example language, date of birth or enrolment status.

You need to locate the part of the return with the incorrect information and then click 'edit' to change it, either by overwriting or using a drop down menu of options.

### Deleting a pupil from the return

Sometimes you may need to completely remove a pupil from the return if they have pulled through in error.

The most common occurrence of this is pupils no longer on roll who are aged under 4 where we do not collect any historic records eg attendance/exclusion/post16 data. These pupils will generate queries 1925 or in the case of special schools query 1926.

On checking the records if you are <u>confident</u> this is the case and the pupil needs removing please follow these steps.

- 1) Locate the pupil on the return please use the UPN search where possible to ensure the correct pupil is selected.
- 2) Double check the correct pupil is highlighted in blue and the text is in bold and click the 'Delete' button.

|                                     |                        |                       |               |                   | All Errors A            | II Notes        | Add          | View     | Edi Delete      | ( ) ratu  |
|-------------------------------------|------------------------|-----------------------|---------------|-------------------|-------------------------|-----------------|--------------|----------|-----------------|-----------|
|                                     | ^ Pupils No Longer     | On Roll - Id          | entifiers - S | A Test School     | 1                       |                 |              |          | All Notes       | Error     |
| -School [25]                        | Unique Pupil Numb      | ber                   |               | Pupil             |                         | Pupil D         |              | F        | Reset           | Go        |
| Pupil On Roll [34]                  | (UPN)                  | -                     |               | Surname           |                         | of Birth        |              |          |                 |           |
| -> Annual Attendance                | UPN Sumame<br>Sumame3a | Forename<br>Forename3 | 2003-08-31    | Pupil Errors<br>4 | Address Termly Sessions | Summer Sessions | Annual 3     | Sessions | Exclusions<br>0 | Post 1    |
| -> Characteristics                  | Currante ou            | rerenance             | 2000-00-01    |                   |                         |                 |              |          |                 |           |
| -> Identifiers                      | Pupil No Longer On     | Roll                  | Pupil No Lo   | nger On Roll      | Pupil No Longer on Rol  |                 | Longer On Ro |          | Pupil No Los    | nger On I |
| -> Status                           | Characteristics        | 100                   |               | itus              | Termly Attendance       | Sumr            | ttendance    |          | Annual A        |           |
| -> Summer Half Term Attendance      | Data It                |                       |               |                   | Value                   |                 |              | irrors   | OK Errors       | Histor    |
| -> Termly Attendance                |                        |                       |               |                   | value                   |                 | E            | Q        | OK Errors       | MISLO     |
| -Termly Exclusions                  | Pupil No Longer        | On Roll Ide           | ntifiers      |                   |                         |                 |              |          |                 |           |
| -Termly Session Details             | Missing Address        |                       |               |                   |                         |                 | 0            | 0        | 0               | -         |
| -Addresses [1]                      | Unique Pupil Number(I  | UPN)                  |               |                   |                         |                 | 1            | 0        | 0               |           |
| -AnnualSessionDetails [3]           | Pupil's Former UPN     |                       |               |                   |                         |                 | 0            | 0        | 0               |           |
| -Learning Aims [3]                  | ULN                    |                       |               |                   |                         |                 | 0            | 0        | 0               |           |
| -FSMperiod [2]                      | Pupil Surname          |                       | Sumame3a      |                   |                         |                 | 0            | 0        | 0               |           |
| LSummer Half Term 2 Session Details | Pupil Forename         |                       | Forename3     |                   |                         |                 | 0            | 0        | 0               |           |
| Pupils No Longer On Roll [4]        | Pupil Middle Names     |                       |               |                   |                         |                 | 0            | 0        | 0               |           |
| -> Annual Attendance                | Pupil Former Sumame    | 1                     |               |                   |                         |                 | 0            | 0        | 0               |           |
| -> Characteristics                  | Gender of pupil        |                       | M - Male      |                   |                         |                 | 0            | 0        | 0               |           |
| -> Identifiers                      | Pupil Date of Birth    |                       | 2003-08-31    |                   |                         |                 | 2            | 0        | 0               |           |

### 3) You then need to confirm this action or cancel if done in error.

|                                    |                                                                            | Confirm deletion ?      |                         | Yes             |                       |       | No           | I       |
|------------------------------------|----------------------------------------------------------------------------|-------------------------|-------------------------|-----------------|-----------------------|-------|--------------|---------|
| -                                  | - Fr                                                                       |                         |                         |                 |                       |       |              |         |
| SC15 Autumn [15]                   | Pupils No Longer On Roll - Io                                              |                         | 11                      |                 |                       |       |              |         |
| Levels                             | Unique Pupil Number<br>(UPN)                                               | Pupil<br>Surname        |                         | Pupil Date      |                       | Reset |              |         |
| -School [25]                       | UPN Sumame Forename                                                        | DOB Pupil Errors        | Address Termly Sessions | Summer Sessions | Annual Se             | esime | Exclusions   | Post 1  |
| > Characteristics                  | Sumame3a Forename3                                                         |                         |                         |                 |                       |       |              | 1       |
| Pupil On Roll [34]                 | < >                                                                        |                         |                         |                 |                       |       |              |         |
| > Annual Attendance                | Pupil No Longer On Roll                                                    | Pupil No Longer On Roll | Pupil No Longer on Roll | Pupil No Lo     | nger On Roll          |       | Pupil No Lor | nger On |
| > Characteristics                  | Characteristics                                                            | Status                  | Termly Attendance       |                 | Half Term 2<br>Idance |       | Annual A     |         |
| > Identifiers                      |                                                                            |                         |                         | Atten           | Err                   | ore   |              |         |
| > Status                           | Data Item                                                                  |                         | Value                   |                 | E                     | Q     | OK Errors    | Histor  |
| > Summer Half Term Attendance      | Pupil No Longer On Roll Ide                                                | entifiers               |                         |                 | ,                     |       | ,            |         |
| > Termly Attendance                | Missing Address                                                            |                         |                         |                 | 0                     | 0     | 0            |         |
| -Termly Exclusions                 | Unique Pupil Number(UPN)                                                   |                         |                         |                 | 1                     | 0     | 0            | (       |
| -Termly Session Details            | Pupil's Former UPN                                                         |                         |                         |                 | 0                     | 0     | 0            |         |
| -Addresses [1]                     | ULN                                                                        |                         |                         |                 | 0                     | 0     | 0            | [       |
|                                    | Pupil Surname                                                              | Sumame3a                |                         |                 | 0                     | 0     | 0            |         |
| -Learning Aims [3]                 | Pupil Forename                                                             | Forename3               |                         |                 | 0                     | 0     | 0            |         |
| -FSMperiod [2]                     | Pupil Middle Names                                                         | l orenames              |                         |                 | 0                     | 0     | 0            |         |
| Summer Half Term 2 Session Details |                                                                            |                         |                         |                 | 0                     | -     | -            |         |
| -Pupils No Longer On Roll [4]      | Pupil Former Surname                                                       |                         |                         |                 |                       | 0     | 0            | ļ       |
| -> Annual Attendance               | Gender of pupil                                                            | M - Male                |                         |                 | 0                     | 0     | 0            |         |
| -> Characteristics                 | Pupil Date of Birth                                                        | 2003-08-31              |                         |                 | 2                     | 0     | 0            | 1       |
| -> Identifiers                     | Pupil No Longer on Roll Termly Exclus                                      |                         |                         |                 |                       |       | w All        |         |
|                                    | Pupil No Longer On Roll Post 16 Learn<br>Pupil No Longer On Roll Addresses | ning Aims               |                         |                 |                       |       | w All        |         |

Please note – Unlike an amendment to the return deleting a pupil is irreversible without a re-load of data. Please ensure you have highlighted the correct child before removing.

### Removing a duplicate record

The DfE will run extra checks on your data prior to authorising such as looking at duplicate records i.e. FSM periods or Exclusions. We will contact you regarding these and ask that you update COLLECT to only show one. Using duplicate exclusions as an example please follow the following steps.

1) Locate the pupil using the 'View All' buttons and filter bar. Once the correct pupil has been highlighted, click on Pupil on Roll Termly Exclusions 'View All'

| 16 Summer                                      |                             |            |                      |      |           |           |                 |
|------------------------------------------------|-----------------------------|------------|----------------------|------|-----------|-----------|-----------------|
|                                                |                             |            | All Errors All Notes | Add  | View      | Edit      | Delete Statu    |
| SC16 Summer [5]                                | SC16 Summer - Test Organisa | tion 42    |                      |      |           |           |                 |
| -Levels                                        |                             |            |                      | Erro |           |           | Return Level No |
| -School [26]                                   |                             |            | Return Level Errors  | E    | Q         |           |                 |
| -> Characteristics                             |                             |            |                      | 1    | <u>12</u> | 0         | 2               |
| Pupil On Roll [40]                             |                             |            |                      | Erro | ara       |           |                 |
| > Characteristics                              | Data Item                   |            | Value                | E    | 0         | OK Errors | History         |
| > Identifiers                                  | School Census Summer 2016   |            |                      |      |           |           |                 |
| > Status                                       | Collection                  | SC         |                      | 0    | 0         | 0         |                 |
| > Termly Attendance                            | Term                        | SUM        |                      | 0    | 0         | 0         |                 |
| Termly Exclusions [2]                          | Year                        | 2016       |                      | 0    | 0         | 0         |                 |
| Termly Session Details                         | Reference Date              | 2016-05-19 |                      | 2    | 0         | 0         |                 |
| Addresses [2]                                  | Source Level                | S          |                      | 0    | 0         | 0         |                 |
| Learner Support                                | LA                          | 001        |                      | 1    | 0         | 0         |                 |
| Free School Meals Period [3]                   | Estab                       | 2008       |                      | 1    | 0         | 0         |                 |
| Pupils No Longer On Roll [3]                   | Software Code               | MadeltUp   |                      | 0    | 0         | 0         |                 |
| -> Characteristics                             | Release                     | 1.0        |                      | 0    | 0         | 0         |                 |
| -> Identifiers                                 | Xversion                    | 1          |                      | 0    | 0         | 0         |                 |
| > Status                                       | Serial No                   | 1          |                      | 0    | 0         | 0         |                 |
| -> Termly Attendance<br>-Termly Exclusions [2] | Datetime                    |            |                      | 1    | 0         | 0         | Æ               |
|                                                | School                      |            |                      |      |           | View Al   |                 |

2) You will see the exclusions listed here. Please highlight the one you need to remove by clicking on it and then click the delete button.

| ermly Exclusions               |         |                          |                     |                             |          |           |            |        | -         |        |
|--------------------------------|---------|--------------------------|---------------------|-----------------------------|----------|-----------|------------|--------|-----------|--------|
| Forename3,Surname3a<br>0       |         |                          |                     | All E                       | ITOIS    | All Notes | Add        | View   | d Delete  | tati   |
| SC15 Autumn [20]<br>- Levels   | ^ Term  | y Exclusions - SA        | Test School 1       |                             |          |           |            | Di     | rill Up   | Error  |
| -School [30]                   | UPN     | Sumame                   | Forename            | DOB                         | Category | Reason    | Start Date | Sessio | ons l     | Errors |
| Pupil On Roll [34]             |         | Surname3a                | Forename3           | 2003-08-31                  | FIXD     | RA        | 2015-01-31 | 20     | C         | D      |
|                                |         | Surname3a                | Forename3           | 2003-08-31                  | FIXD     | RA        | 2015-01-31 | 20     | (         | 0      |
| -> Annual Attendance           | -       |                          |                     |                             |          |           |            |        |           |        |
| -> Characteristics             |         | Data Item                |                     |                             | Value    |           |            | Errors | OK Errors | Histo  |
| -> Identifiers                 | 0.11    |                          |                     |                             |          |           | E          | Q      |           |        |
| -> Status                      |         |                          | Il Termly Exclusion |                             |          |           |            |        |           |        |
| -> Summer Half Term Attendance | Exclusi | ion Category             | FIXD - Fixed        | Period                      |          |           | 0          | 0      | 0         |        |
| -> Termly Attendance           | Exclusi | ion Reason               | RA - Racist         | Abuse                       |          |           | 0          | 0      | 0         |        |
| -Termly Exclusions             | Exclusi | ion Start Date           | 2015-01-31          |                             |          |           | 0          | 0      | 0         |        |
| -Termly Session Details        | Exclusi | ion actual number of ses | sions 20            |                             |          |           | 0          | 0      | 0         |        |
| -Addresses [1]                 | In Care | Indicator                | True                |                             |          |           | 0          | 0      | 0         |        |
| -AnnualSessionDetails [3]      | Pupil S | EN Provision             | A - School /        | Action or Early Years Actio |          |           | 0          | 0      | 0         |        |

3) You then need to confirm this action by clicking 'Yes'

| Termly Exclusions          |                    |     |    |
|----------------------------|--------------------|-----|----|
|                            | Confirm deletion ? | Yes | No |
| > Forename3,Surname3a<br>0 |                    |     |    |

### Reports

A report is available on COLLECT which will detail the change history of a school. This report is available to all schools and local authority users.

- 1) Click on the 'Launch Reports' button
- Launch Reports...
- 2) Select 'Blade Amendments Report' from the drop down & click 'Launch Reports'

| COLLECT Portal                                                 |                                                                         |
|----------------------------------------------------------------|-------------------------------------------------------------------------|
| Report Launch                                                  |                                                                         |
| REPORT SELECTOR                                                |                                                                         |
|                                                                |                                                                         |
| Reports                                                        | Report Description                                                      |
| Blade Amendments Audit Report<br>Blade Amendments Audit Report | Shows details of all amendments made online via the blade. Lastd Report |

3) Click on 'Launch Report' again on the next page to confirm

4) Your report will be displayed detailing any change that has been made to the return.

Local authorities - You will see a full list of schools where changes have been made.

Please follow the COLLECT user guide to see how to export or print this report.

# Help

If you have any queries or have a change to your contact details please could you complete a <u>Service Request form</u>.

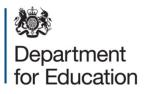

© Crown copyright 2016

This publication (not including logos) is licensed under the terms of the Open Government Licence v3.0 except where otherwise stated. Where we have identified any third party copyright information you will need to obtain permission from the copyright holders concerned.

To view this licence:

| visit    | www.nationalarchives.gov.uk/doc/open-government-licence/version/3    |
|----------|----------------------------------------------------------------------|
| email    | psi@nationalarchives.gsi.gov.uk                                      |
| write to | Information Policy Team, The National Archives, Kew, London, TW9 4DU |

About this publication:

enquiries <u>data collections helpdesk</u> download <u>www.gov.uk/government/publications</u>

Reference: DFE-00241-2015

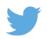

Follow us on Twitter: @educationgovuk Like us on Facebook: <u>facebook.com/educationgovuk</u>

f